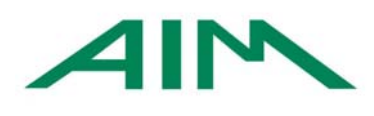

 Aziende Industriali Mendrisio Via Municipio 13 CH-6850 Mendrisio

Tel. +41 91 640 46 00 Fax. +41 91 646 43 83 info@aim.mendrisio.ch www.aim.mendrisio.ch

# **Contatori Kamstrup Omnipower**

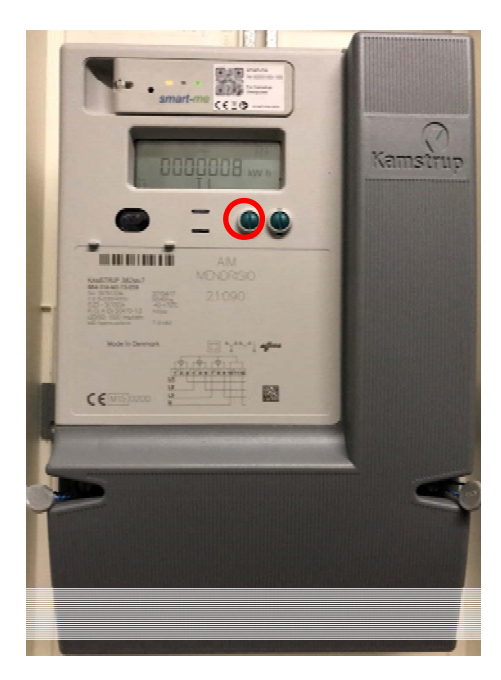

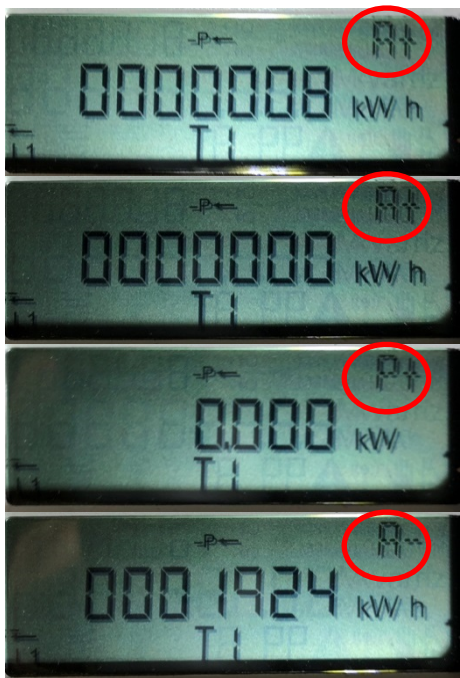

Prima della lettura verificare che il numero del contatore corrisponda a quello indicato in fattura.

Premendo il tasto verde a sinistra è possibile visualizzare i diversi valori rilevati.

**Lettura del consumo Peak (alta tariffa):** premere il tasto verde fin quando a destra del display appare la scritta **A+T1**.

**Lettura del consumo Off-peak (bassa tariffa):** premere il tasto verde fin quando a destra del display appare la scritta **A+T2**.

**Lettura della potenza consumata (kW):** premere il tasto verde fin quando a destra del display appare la scritta **P+**.

**Lettura della produzione Peak (alta tariffa):** premere il tasto verde fin quando a destra del display appare la scritta **A-T1**.

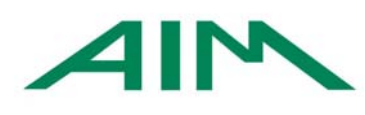

 Aziende Industriali Mendrisio Via Municipio 13 CH-6850 Mendrisio

Tel. +41 91 640 46 00 Fax. +41 91 646 43 83 info@aim.mendrisio.ch www.aim.mendrisio.ch

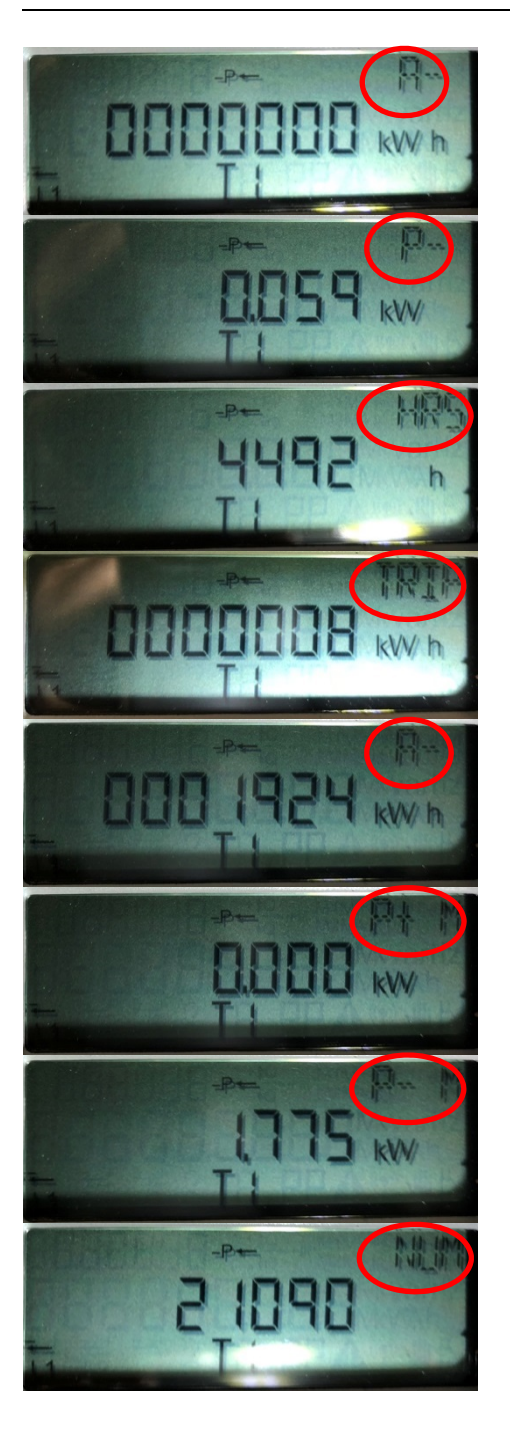

**Lettura della produzione Off-peak (bassa tariffa):** premere il tasto verde fin quando a destra del display appare la scritta **A-T2**.

**Lettura della potenza prodotta (kW):** premere il tasto verde fin quando a destra del display appare la scritta **P-**.

**Ore di funzionamento (h):** premere il tasto verde fin quando a destra del display appare la scritta **HRS**.

## **Somma dell'energia consumata (T1+T2):**

premere il tasto verde fin quando a destra del display appare la scritta **TRIP A+**.

### **Somma dell'energia prodotta (T1+T2):**

premere il tasto verde fin quando a destra del display appare la scritta **TRIP A-**.

## **Lettura della potenza massima consumata**

**(kW):** premere il tasto verde fin quando a destra del display appare la scritta **P+ M**.

#### **Lettura della potenza massima prodotta**

**(kW):** premere il tasto verde fin quando a destra del display appare la scritta **P- M**.

**Numero del contatore:** premere il tasto verde fin quando a destra del display appare la scritta **NUM**.